#### Headers & Library Files **GCC**

Joses Paul | Zilogic Systems

## Header Files

#### **What Does the Header Files contain ?**

- Function declarations
- Macro definitions

#### **Why Header files ?**

• Convinience.

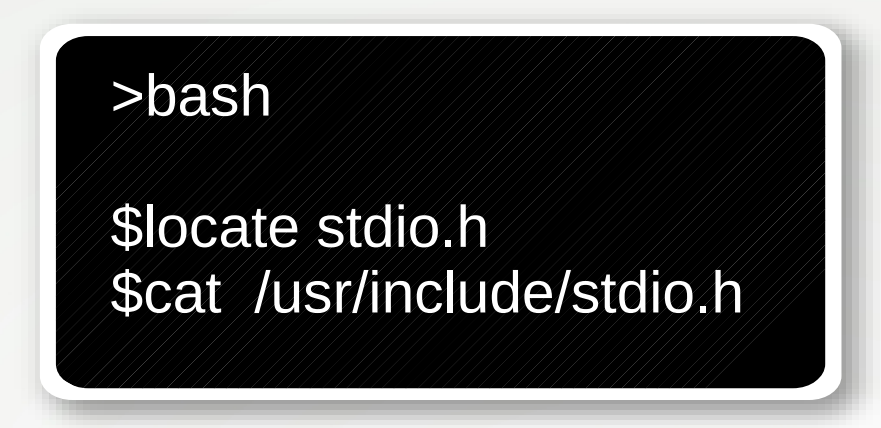

- Splitting one big program file into multiple files.
- So that basic functions can be accesed by all source files.

### Header Files

#### **What happens when we add a header file is included ?**

- Including a header file produces the same results as copying the header file into each source file that needs it
	- -**E** (Pr**e**processor stage)
	- -**S** (As**s**embeler code file ".s")
	- -c (**C**ompile stage ".o")
	- -o filename (**O**utput in file)
	- -v **v**erbose

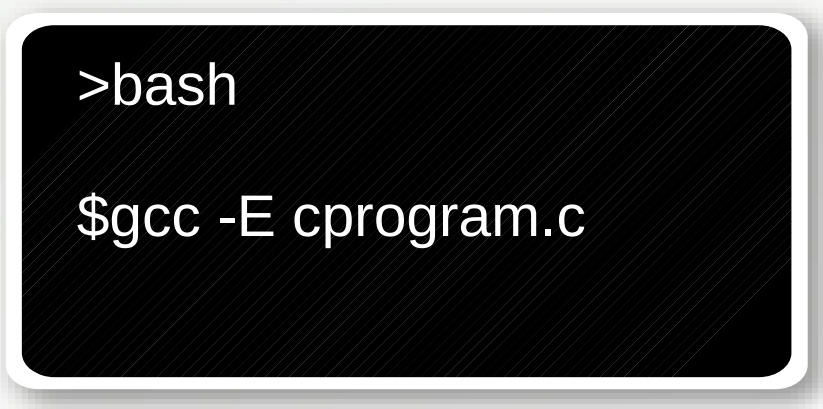

### Include syntax

#### **#include <***filename***>**

 **#include "***filename" (or) #include "location/filename"* 

#### *<filename> "filename"*

- /usr/local/include source file directory
- libdir/gcc/target/version/include <> locations
- /usr/target/include
- /usr/include

\$gcc **-I**/location program.c

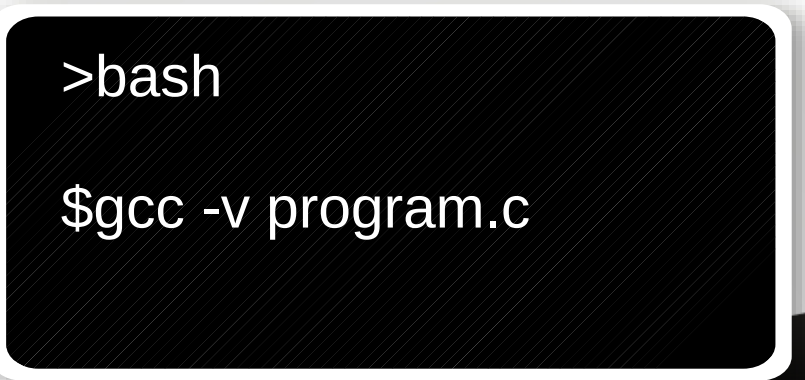

### Header Files

● **How to add a default header path ?**

**To set : \$ export**

#### **To remove the path \$ unset**

#### >bash

 $\mathfrak{F}% _{0}$ 

\$C INCLUDE PATH=/home/user/Desktop \$export C INCLUDE PATH

\$printenv | grep "C\_INCLUDE\_PATH" \$gcc -v program.c

### Once only Header

Controling macros or gaurd

macros

#### *Wrapper #ifndef Construct*

**/\* File stdio.h \*/**

**#ifndef \_STDIO\_H** #define STDIO H \_\_\_\_\_\_\_\_\_

*the entire file content*

#### **#endif**

#### **Note:**

**--**Controling/gaurd macros- must starts with \_ for system header files must not start with \_ for user defined .h files

>bash \$cat /usr/include/stdio.h | > nl | grep "STDIO"

## Library Files

#### **A library file contains the function definitions.** During the linking porcess, linker automatically links the these library files to the main source file.

- *Standard library*
- libc.a  $\mathbf{a} \rightarrow \mathbf{a}$ rchive file
- Contains object files " .o " of function definitions.

\$ar t /usr/lib/x86 64-linux-gnu/libc.a | grep -w "printf"

## Library Files

- **AR Archive modifier tool**
	- **-cr → create (new)**
	- **-q → quick append (add)**
	- **-t → table of content (view)**
	- **-x → extract (unzip)**

\$ar t /usr/lib/x86 64-linux-gnu/libc.a | grep -w "printf"

### Lets make Our Library

- **We have to c programs add & mult**
	- **Step 2: Compile and get object code**

>Bash

\$gcc -c add.c \$gcc -c mul.c

### **Step 3: make a library libarith.a**

>Bash

\$ar cr libarth.a add.o mul.o

### Lets make Our Library

● **Step 4: create a header file header.h**

#include <stdio.h>

int add(int a , int b);

int mul(int a ,int b);

**Step 5: Make source.c program with the functions:**

**step 6: Compile** 

>bash \$gcc -Wall source.c libarith.a -o a.out

### Lets make Our Library

- **Append the object files to the libc.a**
- **Set Environment Variable: LD\_LIBRARY\_PATH**
- **gcc source.c -L/home/user/Desktop -l arith -o a.out**

**c** file Lib Location Library name object output

Library name should have a prefix "lib". Eg:libc , libarith

### Final Verdict

**Header Files :** Included at the top of any program. If a function is used inside a program, then the header file containing declaration of that function has to be included. Example: printf()  $\rightarrow$  #incldue<stdio.h>

**Library Files:** These are the files which the compiler uses in order to define the functions which have been used in the program and had been declared inside the header file. Example: printf() has its complete definition inside the library file libc.a

#### **Difference:**

- Header files are TEXT files
- **Library files are BINARY.**
- Header file has to be included by the programmer
	- Compiler automatically relates the library file(s) with the program!

# Headers & Library Files

Reference:

<https://gcc.gnu.org/onlinedocs/cpp/Header-Files.html> <https://gcc.gnu.org/onlinedocs/cpp/Include-Syntax.html#Include-Syntax> <https://gcc.gnu.org/onlinedocs/cpp/Include-Operation.html#Include-Operation> <https://gcc.gnu.org/onlinedocs/cpp/Once-Only-Headers.html#Once-Only-Headers>

The C Programming Language (Edition 2) - Dennis Ritchie, Brian Kernighan

Joses Paul | Zilogic Systems